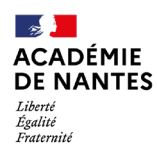

Direction des services départementaux<br>de l'éducation nationale<br>de la Loire-Atlantique

## **SORTIES SCOLAIRES AVEC NUITEE(S) Aide du Conseil Départemental de Loire-Atlantique**

*DIVEL 2 02-51-81-69-18 @[: pole2d44](mailto:pole2d44-sortiesscolaires1d@ac-nantes.fr) [sortiesscolaires1d@ac](mailto:pole2d44-sortiesscolaires1d@ac-nantes.fr)[nantes.fr](mailto:pole2d44-sortiesscolaires1d@ac-nantes.fr)*

#### **FICHE COMPTABLE ET DEUX ANNEXES** *A retourner à l'ISSUE DU SEJOUR par mail à l'adresse [pole2d44-sortiesscolaires1d@ac-nantes.fr](mailto:pole2d44-sortiesscolaires1d@ac-nantes.fr)*

**Nature du séjour :** □ Intégration (sept.) ou

d'automne (oct. – nov.) *44 + Orée d'Anjou (49)*

 $\Box$  Classe de découvertes (autres mois) *44 + Orée d'Anjou (49)*

 $\Box$  ULIS

**Etat des versements :** □ Aide du CD44 déjà déduite de la facture □ Aide restant à verser

**ECOLE** (dénomination – adresse exacte ou cachet) :

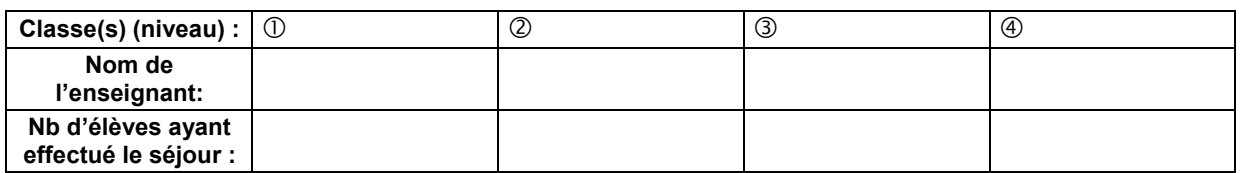

#### **LIEU DE SEJOUR :**

Centre : Commune : N° d'inscription au répertoire Educ. Nat. : Dpt :

#### **DATES DU SEJOUR\* :**

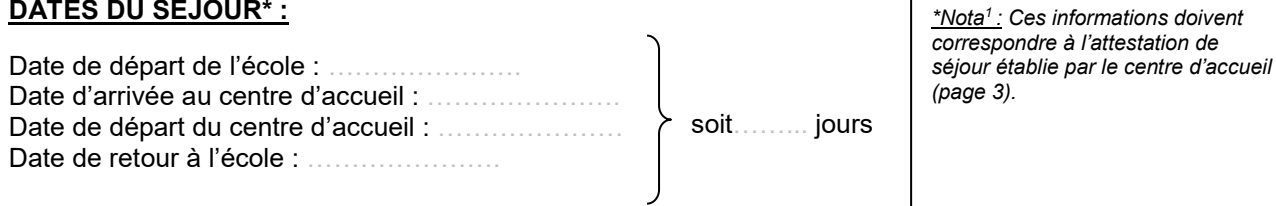

#### **L'enseignant a organisé ce séjour :**

 $\square$  seul.

 $\square$  en collaboration avec les PEP.

□ en collaboration avec la Ligue de l'Enseignement (FAL, FOL, Comité d'Accueil,...).

□ en collaboration avec un autre organisme ? Lequel ?……………………………………………………………………

#### **Signature et visa du directeur de l'école : Signature de l'enseignant**

**porteur du projet :** 

Cadre réservé à l'administration

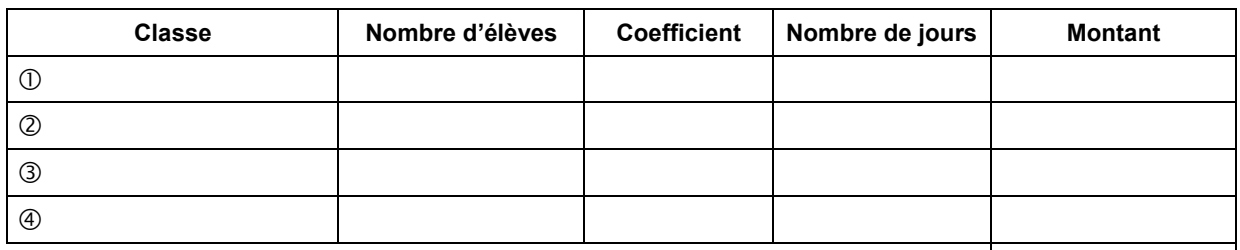

**TOTAL :** 

A NANTES, le P/O l'Inspecteur d'Académie, Le secrétaire général

Emmanuel ROUETTE

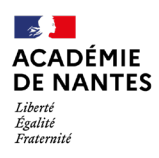

# **ANNEXE 1 à la Fiche Comptable**

- *1- Joindre copie de la facture du séjour*
- *2- Coller le relevé d'identité postal ou bancaire :*

### *3- Règlement de la subvention :*

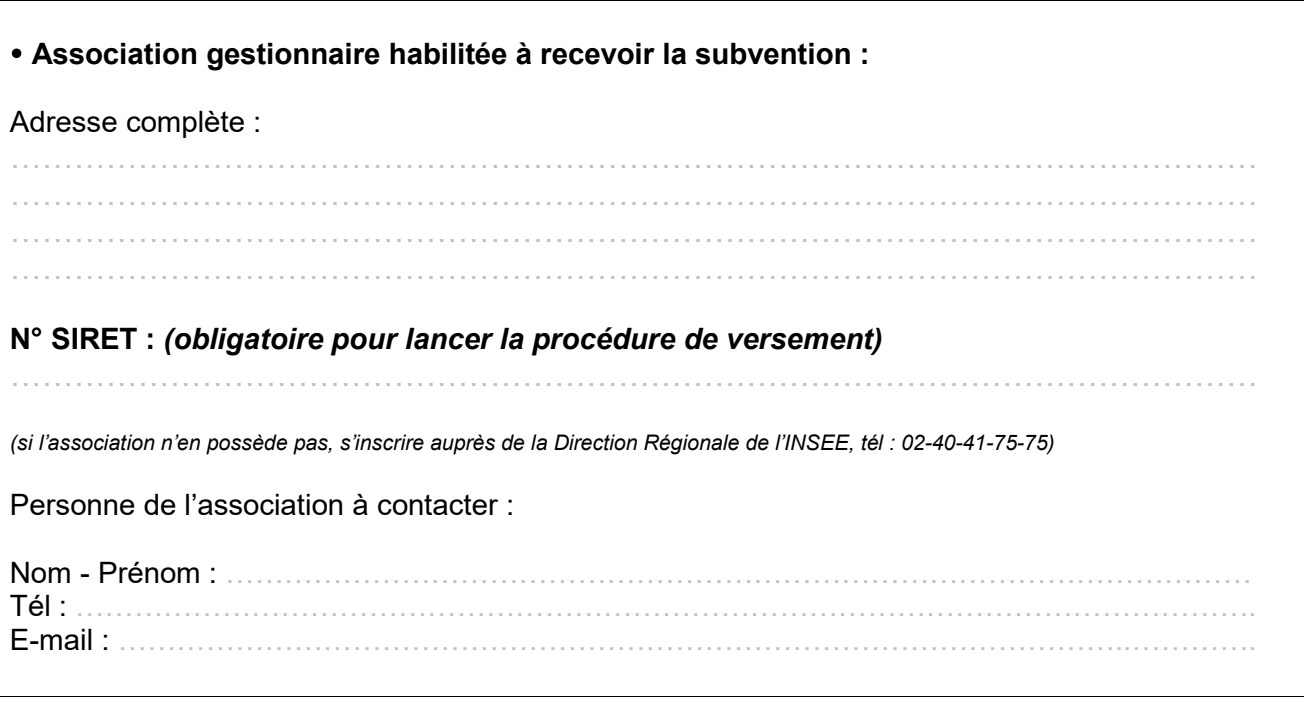

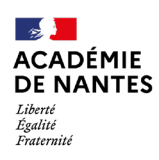

# **ANNEXE 2 à la Fiche Comptable**

# ATTESTATION DE SEJOUR

*(document-type à remplir ou à fournir par le Centre d'Accueil)* 

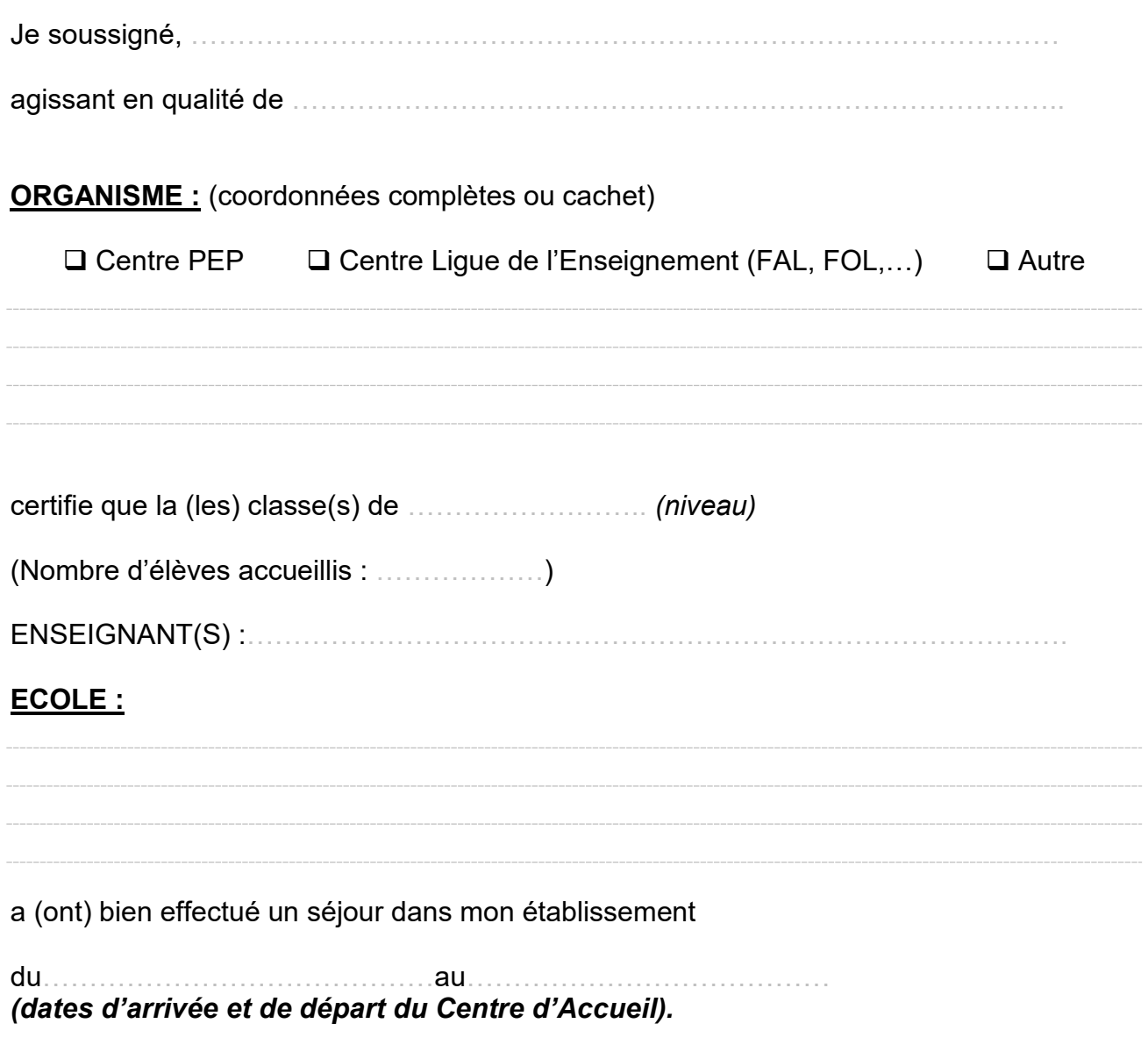

*Fait à Le*

*Signature :*